# **QGIS Application - Bug report #12861 PostGIS rasters not displayed in the Browser**

*2015-06-02 12:38 PM - Paolo Cavallini*

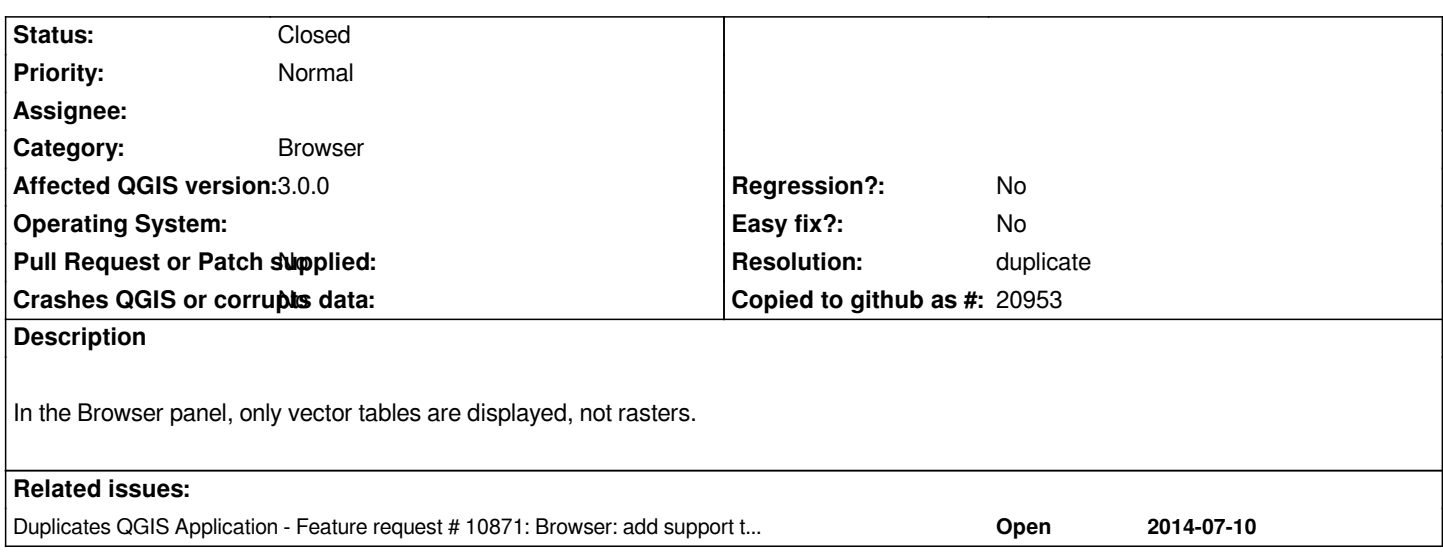

# **History**

#### **#1 - 2017-05-01 01:07 AM - Giovanni Manghi**

- *Easy fix? set to No*
- *Regression? set to No*

## **#2 - 2018-03-07 05:29 PM - Paolo Cavallini**

*- Affected QGIS version changed from 2.8.2 to 3.0.0*

*Still true in QGIS 3.*

#### **#3 - 2019-02-05 10:14 PM - Nyall Dawson**

*- Resolution set to duplicate*

*- Status changed from Open to Closed*

*Duplicate of #10871*

## **#4 - 2019-02-06 01:28 AM - Jürgen Fischer**

*- Duplicates Feature request #10871: Browser: add support to PostGIS raster added*